## CSS Hacks

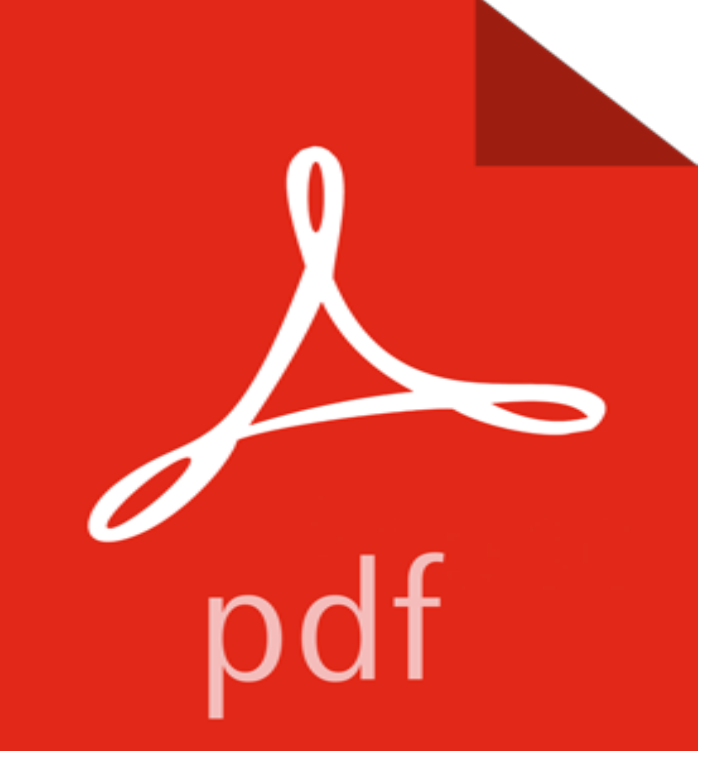

This is the book you have been waiting for. Having learned to use CSS to control the look and feel of your web pages, youre ready for hot tips and new techniques to streamline the design process and add a new level of style and sophistication to what you produce. This is exactly what CSS Hacks gives you. CSS is ultimately a script-like language, with lots of undocumented corners and niches, and author Kevin C. Smith has captured 100 original tips and tricks for using CSS in new and unusual ways. These include hacks for using CSS in place of JavaScript for creating dropdown menus and image rollovers, adding rounded box corners, anchoring elements so they dont move when scrolling, displaying text backward to give the browser a mirror, highlighting required fields on a form, and changing the mouse pointer to alert viewers to the nature of an element. The book contains scores of hacks for styling text, working with links, enhancing forms, making better lists, and embellishing the printed output. CSS Hacks is a must for ascending to the next level of web page design.

[PDF] North East England from Above

[PDF] The narrow gauge railways of Finistere.

[PDF] WOMEN COLORING BOOKS FOR ADULTS - Vol.19: relaxation coloring books for adults (Volume 19) [\[PDF\] The Law of Success , Volume II](http://mariachijuarezbogota.com/scheduled-monuments-in-bath-and-north.pdf) & III: A Definite Chief Aim & Self Confidence

[\[PDF\] Einsatz eines Content Management Syst](http://mariachijuarezbogota.com/images-for-the-narrow-gauge-railways-of.pdf)ems: Grundlagen, Entwurf, Installation, Konfiguration (German Edition) [PDF] The Dead Play On (Cafferty & Quinn Novels Book 3)

[\[PDF\] the Rolling Stones World-Wide up-dated discography 2015](http://mariachijuarezbogota.com/adult-coloring-book-stress-relieving.pdf)

**[CSS Hacks- The good, the bad, and the ugly- Conditional comments](http://mariachijuarezbogota.com/the-law-of-success-volume-ii-definite.pdf)** Learn how to use CSS hacks to send different commands to different browsers. **Jeff Clayton IT Director / Senior Software Engineer / Film** A Note About CSS [Hacks. Its worth noting that Im not advocating the use of hacks in y](http://mariachijuarezbogota.com/the-rolling-stones-worldwide-updated.pdf)our stylesheets in any way. On the contrary, you should **CSS hack - Wikipedia** The most beneficial aspect of conditional comments is that you are not relying on browser bugs when using them. When you use CSS hacks that rely on browser bugs, you run into the possibility of those bugs being fixed at an unwanted time or other browsers showing the same bugs. **CSS Hacks- In-CSS hacks - JavaScript Kit** How do you target Internet Explorer in your CSS? Do you use CSS hacks, conditional stylesheets or something else? Its the perfect trollbait. **CSS Hacks - QuirksMode** Unfortunately, there is no equivalent to conditional comments in CSS. Instead, if you must use in-CSS hacks, you must use some other much less reliable **CSS Hacks Learn CSS3 Cheat Sheet CSS Tutorial Selectors** Property prefix hacks. \*/. /\* IE6 only - any combination of these

characters *.*  $-$  *- ? . /* $*^** IEG/7$  *only - any combination of these characters*  $*^**/ 1$  *\$*  $&*^** () = *%* + *@*$ *. Browser CSS hacks -*Paul Irish There seems to be some confusion in the industry over what constitutes a CSS hack. Louis Lazaris explains what are hacks and how theyre **What is the Definition of a CSS Hack? SitePoint** A hack is a method of exploiting the way a web browser processes ( parses ) CSS instructions ( rules ), to control the styles a webpage receives (and in turn, the **CSS hacks & browser detection - Webcredible UX blog** View full post about browser-specific CSS Hacks here. Selector hacks. Red if \* html matches in this browser. Red if \*:first-child+html matches in this browser. **CounterStrike (CS) 1.6 Hacks / Counter Strike: Source (CSS) Hacks** After I published this column Simon Willison came up with one (and only one) case in which CSS hacks are allowed. If you actively maintain a site (because its **demos CSS Hacks - Paul Irish** Counter Strike 1.6 / Counter Strike Source related game hacking all for FREE! **GitHub -**

**ginader/CSS-Hacks: Filters to target all A-Grade Browsers** Browser CSS Hacks. Apr 15th, 2009. I dont use CSS hacks anymore. Instead I use IEs conditional comments to apply classes to the body tag. Nonetheless **CSS-Hacks/ at master ginader/CSS-Hacks GitHub** CSS-Hacks - Collection of CSS Hacks collected overtime to get your layout right across browsers! **Browserhacks** Browser CSS Hacks. Apr 15th, 2009. I dont use CSS hacks anymore. Instead I use IEs conditional comments to apply classes to the body tag. Nonetheless **CSS hack - Wikipedia** CSS hacks have a long and colorful history. For a bit of historical perspective, some of the most popular CSS hacks are explained below. This is **IE CSS hacks GitHub** It targets only Firefox browsers, so you can make CSS exceptions. You would use it for hacks, to make your site more functional. (If required). **CSS Hacks - Web Devout Big list of CSS hacks. - A Guide to CSS Hacks for Internet Explorer WIRED** wn. CSS Voodoo - The dark art of CSS Hacks. CSS Hacks are something one doesnt talk about in the public. Developers are ashamed of using **Safari 9 CSS Hacks Jeff Clayton IT Director / Senior Software** Download CounterStrike Source Hacks, Cheats and Trainers. Sticky: [Information] Counter-Strike Source Complete Hack, Tool List & Sources Sticky. **CSS Hacks Jeff Clayton IT Director / Senior Software Engineer** Back in October, IEBlog issued a call to action, asking developers to clean up their CSS hacks for IE7 testing. Needless to say, a lot of hubbub **Browser CSS hacks - Paul Irish** These are my legal CSS Hacks for fixing web browser quirks or outright bugs. Please enjoy, I have been working on them for years. May it help CSS Hacks and Tech, Video and Programming, Photography. **In defense of CSS hacks introducing safe CSS hacks Mathias** Due to its relatively poor level of standards support, Internet Explorer tends to be the subject of most CSS hacks. Luckily, as of version 5, it deliberately supports a **Conditional stylesheets vs CSS hacks? Answer: Neither! - Paul Irish** CSS hacks to target specific browsers stay where the rest of your styles are, but they certainly dont validate. For sometime now, the standards